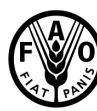

**Organisation des Nations Unies<br>pour l'alimentation et l'agriculture** 

Calcul des ressources en eau renouvelables (RER) par pays (km<sup>3</sup>/an, moyen)

## **[Algérie](http://www.fao.org/nr/water/aquastat/countries_regions/DZA/indexfra.stm)**

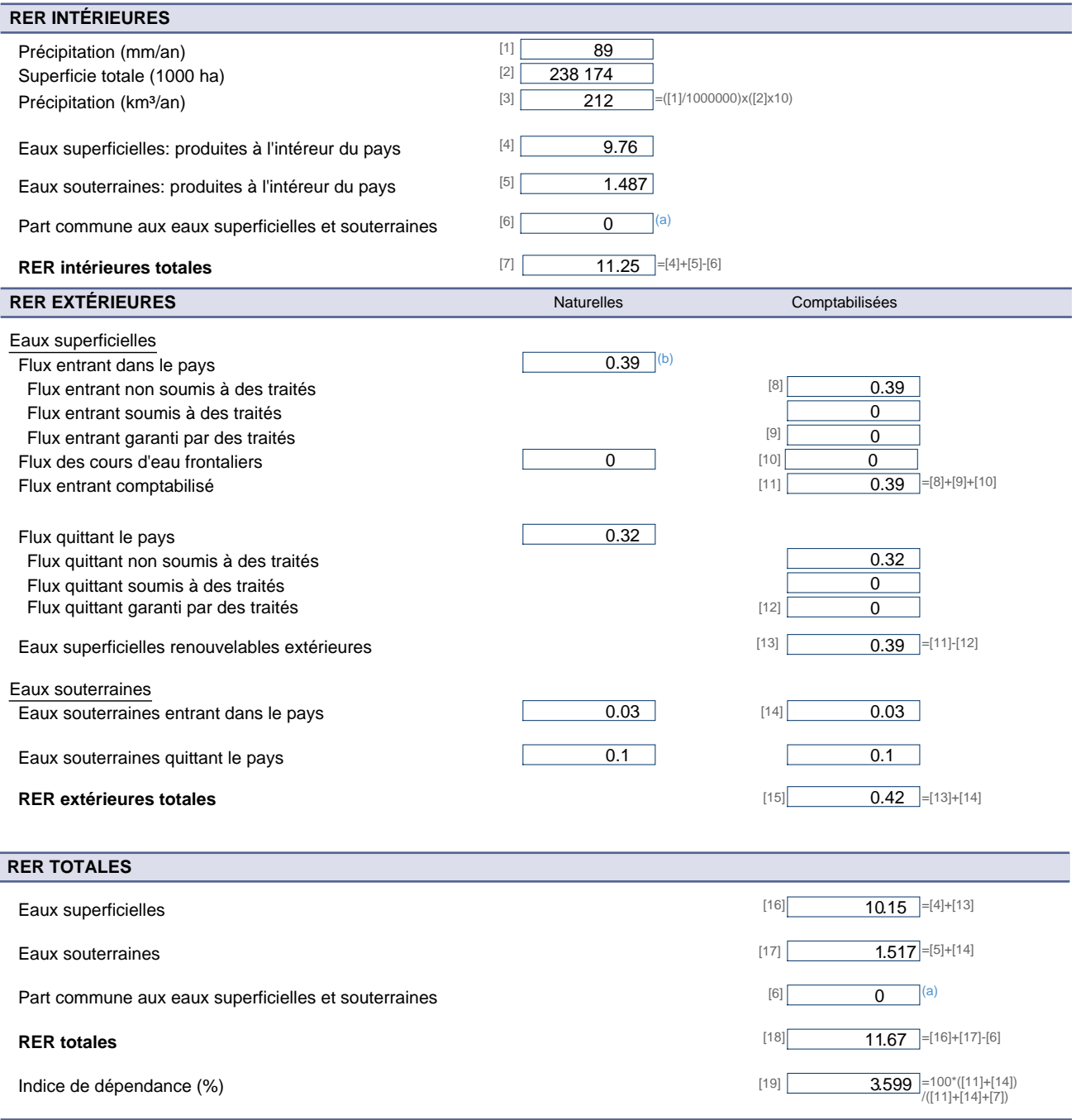

Métadonnées:

(a) Overlap estimation: from hypothesis of Algerian experts on the low flow of water courses; only a very small percentage of groundwater flows into the sea; the surface water is<br>mostly flood water and does not feed the gr